## **ADAMTR Utility Error Messages**

## **Overview of Messages**

[ERROR-121](#page-0-0) | [ERROR-122](#page-0-1) | [ERROR-123](#page-0-2) | [ERROR-124](#page-0-3) | [ERROR-125](#page-0-4) | [ERROR-126](#page-1-0) | [ERROR-127](#page-1-1) | [ERROR-128](#page-1-2) | [ERROR-129](#page-1-3) | [ERROR-130](#page-1-4) | [ERROR-131](#page-1-5) | [ERROR-132](#page-2-0) | [ERROR-133](#page-2-1) | [ERROR-134](#page-2-2)

<span id="page-0-4"></span><span id="page-0-3"></span><span id="page-0-2"></span><span id="page-0-1"></span><span id="page-0-0"></span>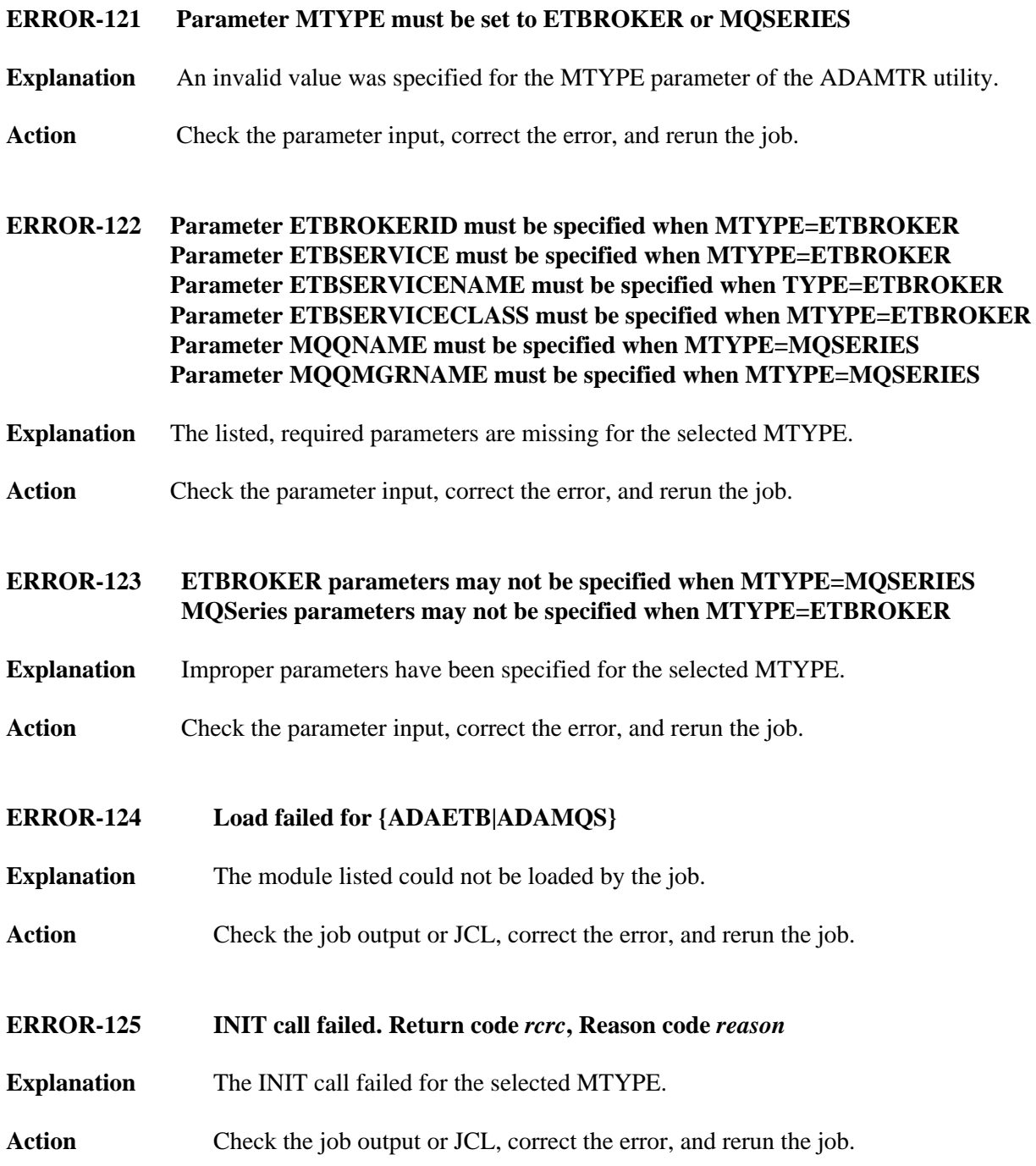

## <span id="page-1-5"></span><span id="page-1-4"></span><span id="page-1-3"></span><span id="page-1-2"></span><span id="page-1-1"></span><span id="page-1-0"></span>**ERROR-126 CONNECT call failed "***Return-code***" "***reason-code***" "***messaging-system-return-code***" "***messaging-system-reason-code***" Explanation** The CONNECT call failed for the selected MTYPE. Action Check the job output or JCL, correct the error, and rerun the job. **ERROR-127 OPEN call failed. "***Return-code***" "***reason-code***" "***messaging-system-return-code***" "***messaging-system-reason-code***" Explanation** The OPEN call failed for the selected MTYPE. Action Check the job output or JCL, correct the error, and rerun the job. **ERROR-128 RECEIVE call failed. "***Return-code***" "***reason-code***" "***messaging-system-return-code***" "***messaging-system-reason-code***" Explanation** The RECEIVE call failed for the selected MTYPE. Action Check the job output or JCL, correct the error, and rerun the job. **ERROR-129 BACKOUT call failed. "***Return-code***" "***reason-code***" "***messaging-system-return-code***" "***messaging-system-reason-code***" Explanation** The BACKOUT call failed for the selected MTYPE. Action Check the job output or JCL, correct the error, and rerun the job. **ERROR-130 COMMIT call failed. "***Return-code***" "***reason-code***" "***messaging-system-return-code***" "***messaging-system-reason-code***" Explanation** The COMMIT call failed for the selected MTYPE. Action Check the job output or JCL, correct the error, and rerun the job.

<span id="page-2-2"></span><span id="page-2-1"></span><span id="page-2-0"></span>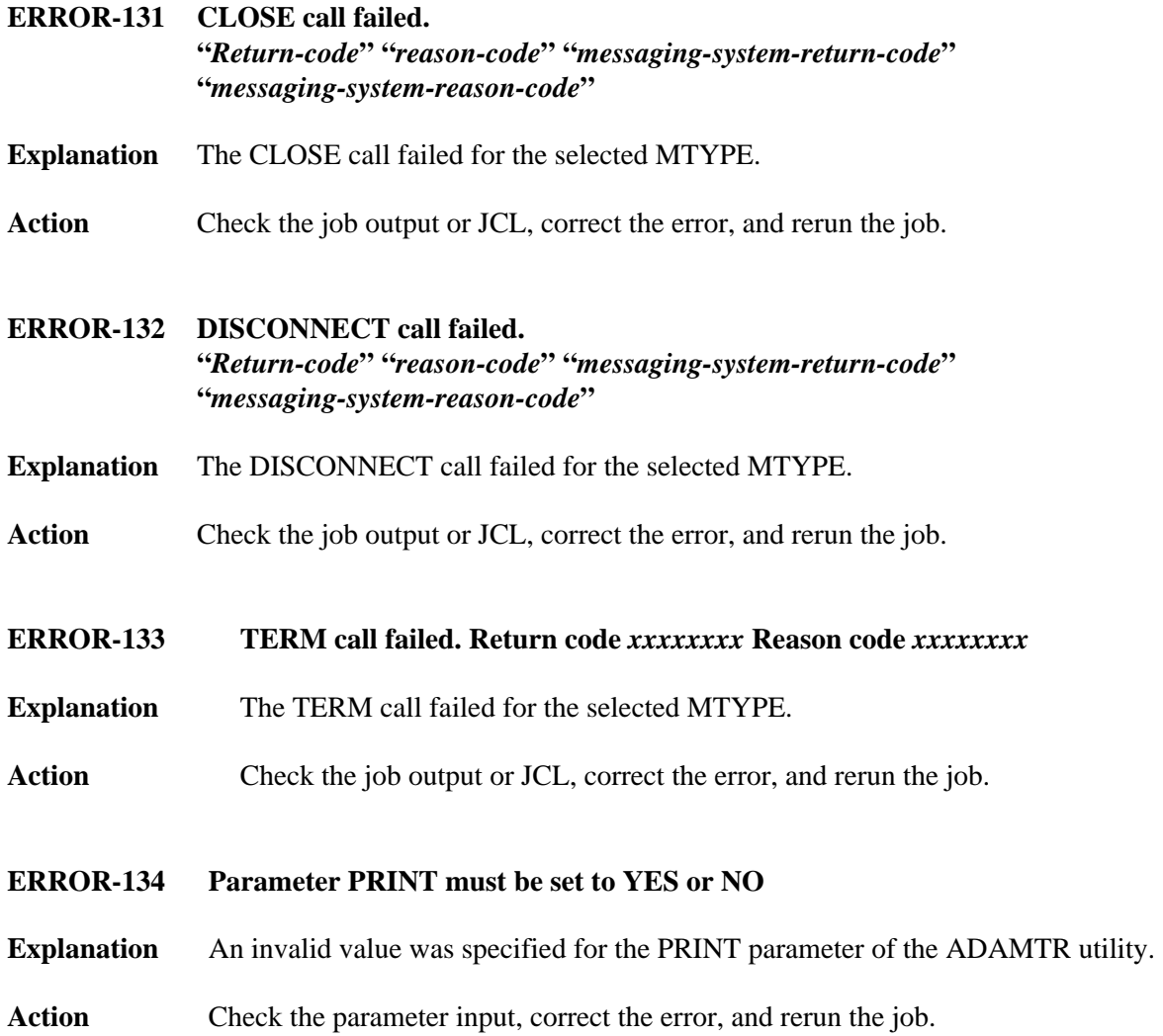